Федеральное государственное автономное образовательное учреждение высшего образования «СИБИРСКИЙ ФЕДЕРАЛЬНЫЙ УНИВЕРСИТЕТ» Институт космических и информационных технологий Кафедра информационных систем

> УТВЕРЖДАЮ Заведующий кафедрой ИС \_\_\_\_\_\_\_\_\_\_С.А.Виденин подпись « $\_\_\_\_\_\_\_\_\_\_2017 r.$

# **БАКАЛАВРСКАЯ РАБОТА**

09.03.02 Информационные системы и технологии Компьютерная модель процесса распространения тепла в среде

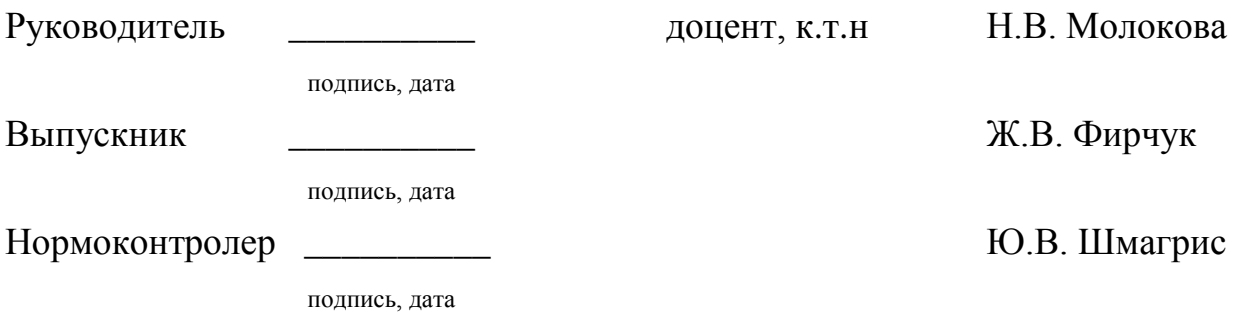

Федеральное государственное автономное

образовательное учреждение высшего образования «СИБИРСКИЙ ФЕДЕРАЛЬНЫЙ УНИВЕРСИТЕТ»

Институт Космических и Информационных Технологий институт Информационные Системы кафедра

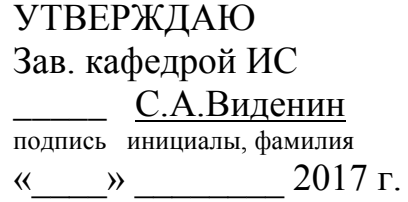

**ЗАДАНИЕ НА ВЫПУСКНУЮ КВАЛИФИКАЦИОННУЮ РАБОТУ в форме бакалаврской работы**

Студенту Фирчук Жанне Валентиновне фамилия, имя, отчество Группа КИ13-13Б Направление 09.03.02 номер код Информационные системы и технологии наименование

Тема выпускной квалификационной работы: Компьютерная модель процесса распространения тепла в среде

Утверждена приказом по университету № 2517/с от 01.03.2017г.

Руководитель ВКР: \_ Молокова Н.В., к.т.н, доцент кафедры «Информационные системы» ИКИТ СФУ инициалы, фамилия, должность, ученое звание и место работы

Исходные данные для ВКР: Требования к разрабатываемой компьютерной модели, рекомендации руководителя

Перечень разделов ВКР: Введение, концептуальная постановка задачи моделирования, математическая постановка задачи моделирования, выбор и обоснование метода решения задачи, реализация компьютерной модели, проверка адекватности компьютерной модели, заключение, список использованных источников

Перечень графического материала: Презентация, выполненная в Microsoft Office PowerPoint.

Руководитель ВКР **МАНИЕ Н.В. Молокова** 

подпись инициалы и фамилия

Задание принял к исполнению  $\mathbb{X}$ .В. Фирчук

подпись инициалы и фамилия студента

 $\frac{1}{2017}$  r.

### **РЕФЕРАТ**

Бакалаврская работа по теме «Компьютерная модель процесса распространения тепла в среде» содержит 45 страниц текстового документа, 13 рисунков, 14 использованных источников.

Объект аудита: исследование процесса теплопроводности с переменными коэффициентами и его применение для математического моделирования.

Цель аудита: написание компьютерной модели процесса теплопроводности, отображающей результаты работы модели в графическом виде, для последующего использования в качестве универсального модуля обработки и графического представления данных.

В результате проведения аудита была построена компьютерная модель, позволяющая моделировать процесс и отображающая получаемые результаты вычислений в виде таблиц и графиков.

# **СОДЕРЖАНИЕ**

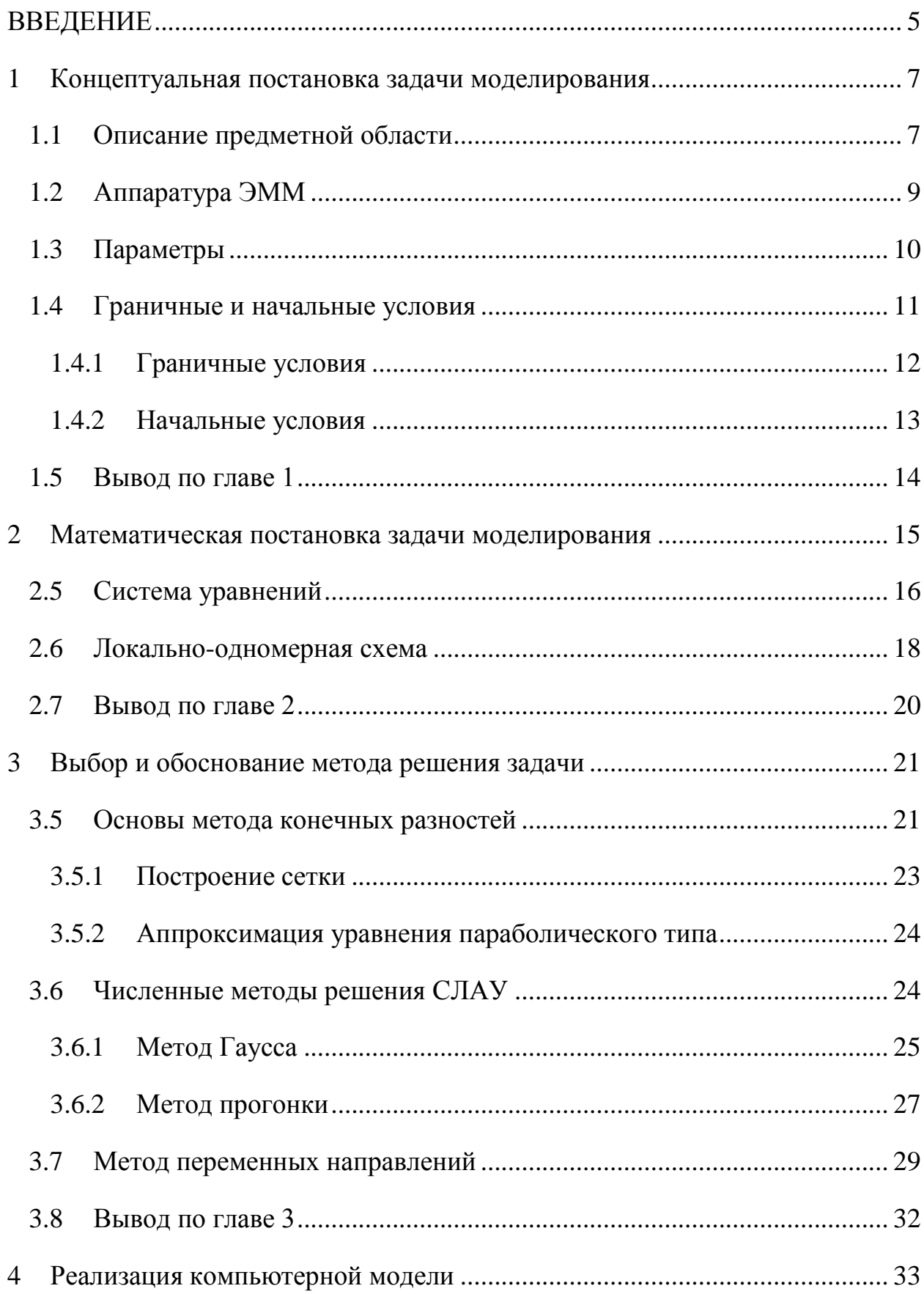

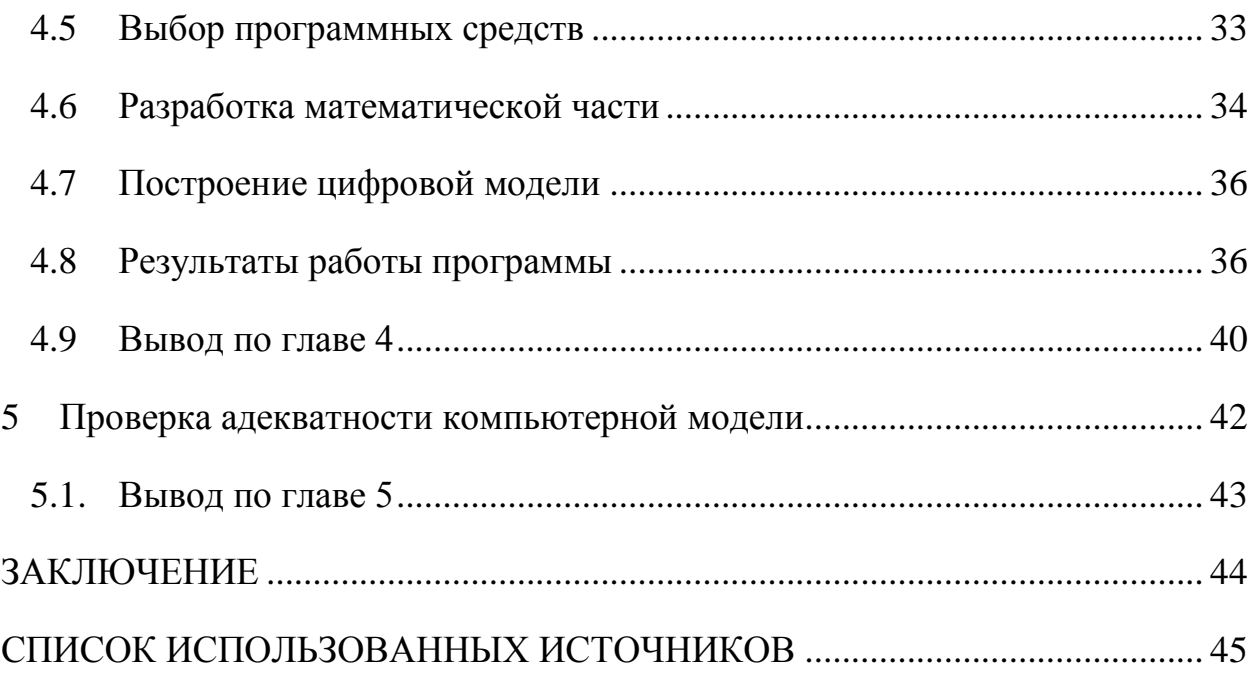

#### **ВВЕДЕНИЕ**

<span id="page-6-0"></span>Моделирование является одним из главных инструментов ДЛЯ проведения исследований в современном мире. Оно позволяет быстро и с наименьшими затратами проводить теоритические эксперименты, наиболее достоверно отображая изучаемые объекты.

Увеличение возможностей вычислительной техники открывает все больше перспектив и возможностей для изучения процессов и явлений. Компьютерные модели позволяет изучать неповторяемые явления, проводить их прогноз, избегать рисков для ущерба здоровью и окружающей среде и многое другое.

Актуальность работы заключена в том, что компьютерные модели сейчас являются главным инструментов для проведения различного рода исследований и анализа. Из-за отсутствия программного обеспечения для обработки аппаратуры ЭММ и высокой ответственности интерпретатора возникает необходимость создания подобного обеспечения.

Следовательно. объектом исследования является построение компьютерных моделей.

Целью данной работы является компьютерное моделирование процесса теплопроводности  $\mathbf{M}$ реализация программного кода, графически отображающего результаты работы модели, то есть построение цифровой модели процесса, для последующего использования в качестве модуля обработки графического представления данных.

Для достижения поставленной цели решаются следующие задачи:

 $\mathbf{1}$ . **Анализ** предметной области с использованием различных информационных источников научного содержания (книги, статьи, исследовательские работы и т.д.)

 $2.$ Построение математической модели распространения тепла в пространстве двумерном  $\mathbf{B}$ течение времени  $\mathbf{c}$ переменными коэффициентами.

 $\overline{5}$ 

3. Разработка программного продукта, моделирующего процесс изменения температуры во времени и отображающего результаты в графическом виде.

В первой главе будет рассмотрена и проанализирована предметная область, основы разработки компьютерных моделей, используемая для получения данных аппаратура ЭММ и используемые для вычислений параметры. Во второй главе описаны основы численного решения поставленной задачи. В третьей главе будут описаны и обоснованы методы решения поставленной задачи, используемые для расчета выведенных во второй главе уравнений, с помощью ЭВМ. В четвертой главе описан процесс разработки компьютерной модели, инструменты разработки и полученные результаты. В пятой главе содержится сравнение полученных в результате работы компьютерной модели результатов с теоритическими.

### <span id="page-8-0"></span>**1 Концептуальная постановка задачи моделирования**

В данном разделе описаны общие сведения о компьютерном моделировании, его принципах, основных этапах и его значимости в исследовательских работах. Также рассмотрен принцип работы аппаратуры для сбора данных и описаны параметры, используемые для построения информационной модели.

### <span id="page-8-1"></span>**1.1 Описание предметной области**

Моделирование представляет собой один из способов исследования мира. Понятие моделирование включает в себя огромное количество способов моделирования: от воспроизведения реальных моделей до вывода математических формул.

Объект, получаемый в процессе моделирования, является моделью. Он не обязательно должен являться реальным объектом, это может быть и математическая формула или графическое представление. Тем не менее, он вполне может заменить оригинал при исследовании.

Хотя модель и может быть точной копией оригинала, но для исследования часто достаточно воссоздать лишь важные элементы, пренебрегая остальным.

Постоянное увеличение возможностей вычислительной техники открывает большие перспективы для исследования процессов и явлений окружающего мира. Компьютерное моделирование – это, по сути, моделирование, реализуемое с помощью компьютерной техники.

Компьютерные модели стали стандартным инструментом математического моделирования и применяются в различных сферах и науках. Компьютерное моделирование является одним из эффективных методов изучения сложных систем. С помощью компьютерных моделей

проще проводить исследования даже в тех случаях, когда им препятствуют финансовые и физические трудности.

В компьютерном моделировании чаще всего сочетаются несколько видов моделирования, которые дополняют друг друга. Например, в помощь математической модели приходят графические и имитационные модели.

Построение компьютерной модели основывается на абстрагировании от изучаемого объекта. Чем больше значимых свойств будет выявлено и использовано в компьютерной модели, тем большими возможностями сможет обладать система, использующая данную модель. Компьютерное моделирование заключается  $\mathbf{B}$ проведении серии вычислительных компьютере. экспериментов Ha целью которых является анализ. интерпретация и сопоставление результатов с реальным поведением объекта и последующее уточнение модели, при возникновении необходимости.

Компьютерное моделирование дает ряд возможностей и преимуществ:

Исследование большого круга объектов, в том числе, явления прошлого и будущего, невоспроизводимые в реальных условиях объекты, неповторяющиеся явления и т.д.;

Визуализация абстрактных объектов и объектов природы;

Проведение многоразовых испытаний модели;

Проведение экспериментов без риска негативных последствий для человека или окружающей среды;

Нахождение оптимальной конструкции объекта, без изготовления пробных образцов.

Основные этапы компьютерного моделирования заключены  $\overline{B}$ следующем:

 $1<sub>1</sub>$ Постановка задачи и ее анализ (цель создания, выявление исходных данных);

 $\overline{2}$ . Построение информационной модели (определение параметров и их взаимосвязи, описание математической взаимосвязи между параметрами);

3. Разработка метода и алгоритма реализации компьютерной модели (выбор метода получения исходных данных, составление алгоритма, проверка правильности алгоритма);

4. Разработка компьютерной модели (Выбор средств программной реализации, разработка);

5. Проведение эксперимента (разработка плана исследования, проведение эксперимента, анализ полученных результатов).

Во время проведения эксперимента может выясниться, что необходимо провести изменения, уточнения или совершенствование компьютерной модели. В этом случае необходимо возвращение к этапу, который в первую очередь затрагивает выявленная проблема или задача [1].

### <span id="page-10-0"></span>**1.2 Аппаратура ЭММ**

Для сбора данных используется специализированная аппаратура электромагнитных (индуктивных) методов переменного гармонического тока. Она была разработана в 1960-х годах доктором наук Г.Ф. Игнатьевым. Ее используют для поисков и разведки минерального сырья и решения задач малоглубинной разведки.

Принцип работы аппаратуры следующий:

 Создается переменное гармоническое электромагнитное поле с помощью передающего устройства.

 Принимаются магнитные составляющие поля с помощью приемных диполей. По составляющим рассчитывается эффективное электрическое сопротивление и измеряются элементы эллипса поляризации поля.

 По измеренным параметрам определяется диэлектрическая проницаемость среды.

Аппаратура ЭММ позволяет выполнять полевые работы почти в любое время года и независимо от состояния поверхности исследуемых областей.

На рисунке 1 изображен один из аппаратных комплексов.

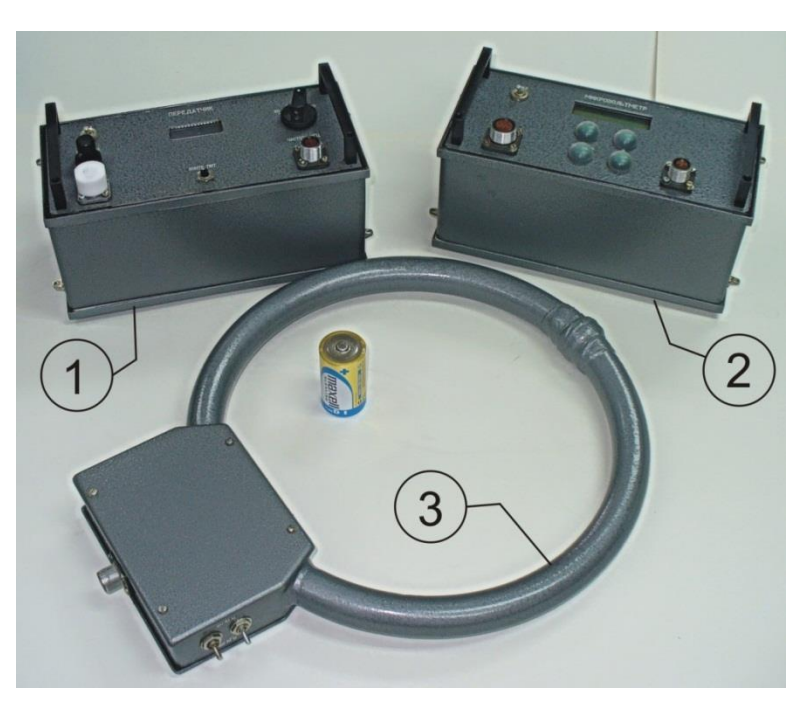

Рисунок 1 - Комплекс аппаратуры среднечастотной КАС–ЭММ (20 — 160 кГц) и высокочастотной КАВ–ЭММ (281,25 — 2250 кГц)

### <span id="page-11-0"></span>**1.3 Параметры**

Из-за отсутствия экспериментальных данных для разработки (в качестве временной замены) используется моделирование процесса теплопроводности. Уравнение теплопроводности представляет собой дифференциальное уравнение в частных производных второго порядка, которое описывает распределение температуры в заданной области пространства и ее изменение во времени.

В математической физике можно найти множество различных задач теплопроводности, отличающихся условиями протекания процесса, но для изучения работы с компьютерными моделями было выбрано уравнение двумерной температурной волны с переменными коэффициентами, о котором будет рассказываться в следующей главе.

Для решения данного уравнения будут использоваться следующие входные параметры, необходимые для проведения расчетов:

1)  $\tau$  – шаг по времени;

2)  $h$  – шаг по сетке;

3)  $x_1, x_2, y_1, y_2$  – краевые условия на прямых по оси ОХ и ОҮ;

4)  $t$  – расчетный момент времени;

5)  $N_r$ ,  $N_v$  – число узлов в сетке.

Исходя из входных параметров, значения температурной волны распределены на грубой сетке равномерно с шагом h и ограничены краевыми условиями  $x_1, x_2, y_1, y_2$  по обеим пространственным осям.

Существует множество причин, влияющих на значения параметров теплопроводности, как внутренние, так и внешние. К внешним причинам могут относиться давление, температура окружающей среды, магнитное поле и т.д. Ко внутренним можно отнести природу материала, его строение, влажность, плотность, пористость и другие.

При решении уравнения должны получиться значения следующих параметров:

1)  $(x, y)$  – координаты на плоскости;

2)  $u(x, y, t)$  – значение температуры в точке  $(x, y)$  в момент времени t.

На основе найденных значений параметров будет строиться графическое отображения для дальнейшего анализа и использования пользователем.

### <span id="page-12-0"></span>1.4 Граничные и начальные условия

Дифференциальные уравнения, как правило, имеют бесконечное решений. Этому способствует появление множество  $\bf{B}$ процессе констант, при любых значениях которых интегрирования решение удовлетворяет исходному уравнению.

Решение задач матфизики связано с нахождением зависимостей определенных физических величин **OT** координат  $\overline{M}$ времени, требованиям удовлетворяющих однозначности, конечности  $\mathbf{M}$ 

непрерывности. Другими словами, любая такая задача предполагает поиск единственного решения. Поэтому математическая формулировка физической задачи должна включать дополнительные уравнения, описывающие искомые функции в любой момент времени и во всех внутренних точках области в начальный момент времени на границах рассматриваемой области. Эти уравнения называют граничными и начальными условиями задачи [2].

#### <span id="page-13-0"></span>**1.4.1 Граничные условия**

Для объяснения данной темы предположим, что необходимо решить определенную задачу для некоторой области *A*. Для нахождения единственного решения в этой области необходимо задать граничные условия, т.е. выразить искомые переменные на границе области *А* некоторыми уравнениями.

Если область *А* представляет собой объем в трехмерном пространстве, то граница будет являться замкнутой поверхностью в двумерном пространстве, ограничивающий заданный объем. Если область *А* - это поверхность в двухмерном пространстве, то граница будет являться замкнутым контуром в этом пространстве, ограничивая заданную поверхность. И, наконец, если область *А* представляет собой некоторый отрезок в одномерном пространстве, то граница будет являться двумя точками на границах заданного отрезка.

По виду уравнений, задающих граничные условия, различают граничные условия первого рода, второго рода и третьего рода [3].

Граничные условия первого рода или краевая задача Дирихле имеют вид:

$$
u(x,t) = g(x,t) \quad npu \quad x \in V, \quad t \ge 0,
$$

где  $u(x,t)$  - искомая функция;  $g(x,t)$  - некоторая заданная на границе  $\nu$ функция; *х* – координаты граничной точки в пространстве; *t* – время.

Для задач теплопроводности граничные условия первого рода задают температуру на границе  $\nu$ .

Граничные условия второго рода или краевая задача Неймана имеют вид:

$$
\frac{\partial u(x,t)}{\partial n} = g(x,t) \quad npu \quad x \in V, \quad t \ge 0,
$$

где *n* – внутренняя нормаль к границе .

Иными словами, условия Неймана задают поток на границе, точнее, проекцию вектора потока на внутреннюю нормаль к границе. Например, в задачах теплопроводности ГУ второго рода задают тепловой поток.

Граничные условия третьего рода является более общим случаем краевых задач Дирихле и Неймана и имеют вид:

$$
h(x,t)\frac{\partial u(x,t)}{\partial u} + r(x,t)u(x,t) = g(x,t) \quad npu \quad x \in V, \quad t \ge 0,
$$

где  $h(x,t)$ ,  $r(x,t)$  - некоторые функции координат и времени.

Например, в тепловых задачах ГУ третьего рода используют для задания на границе конвективного и излучательного теплообмена.

#### <span id="page-14-0"></span>**1.4.2 Начальные условия**

Для нахождения единственного решения в задачах, описывающих изменяющиеся во времени (нестационарные) физические процессы, кроме граничных условий необходимо задавать еще и начальные, которые определяют значения переменных или их градиентов во всех внутренних точках рассматриваемой области  $A$ , исключая границу  $v$ , в начальный момент времени:

$$
u(x,0) = \xi(x) \qquad \text{npu} \quad x \in A \setminus v,
$$
  
\n
$$
\frac{\partial u(x,0)}{\partial t} = \xi(x) \qquad \text{npu} \quad x \in A \setminus v,
$$
  
\n
$$
\delta(x) \frac{\partial u(x,0)}{\partial t} + \sigma(x) u(x,0) \quad \text{npu} \quad x \in A \setminus v,
$$

 $u(x,0)$  - искомая функция где  $\, {\bf B}$ начальный момент времени;  $\xi(x)$ ,  $\delta(x)$ ,  $\sigma(x)$  - некоторые функции координат.

Аналогично граничным условиям, количество начальных условий для каждой переменной определяется максимальным порядком производной по времени в дифференциальных уравнениях [4].

#### <span id="page-15-0"></span> $1.5$ Вывод по главе 1

В этой главе были описаны теоритические сведения о компьютерном моделировании, его принципах, основных этапах и его значимости в исследовательских работах различных сфер и наук. Также был описан принцип работы и получения данных аппаратурой ЭММ.

Кроме того, были описаны параметры, которые будут использованы для решения поставленных задач, и описано их значение. На основе этих параметров будут производиться математические вычисления, необходимые для реализации компьютерной модели и достижения поставленной цели.

#### <span id="page-16-0"></span> $\overline{2}$ Математическая постановка задачи моделирования

Для описания математического решения поставленной задачи необходимо найти принципы и методы вычисления дифференциальных уравнений с частными производными. При численном решении уравнения теплопроводности с переменными коэффициентами используется следующее уравнение:

$$
c\frac{\partial u}{\partial t} = \frac{\partial}{\partial x}\left(k\frac{\partial u}{\partial x}\right) - qu + f, \quad k > 0, \quad c > 0,
$$

где  $c = c(x,t)$ ,  $k = k(x,t)$ ,  $q = q(x,t)$ ,  $f = f(x,t)$  - заданные функции x и t. Уравнение называется квазилинейным, если коэффициент теплопроводности  $k = k(x, t, u)$  зависит от температуры *и*. Подобные уравнения допускают аналитические решения только в исключительных случаях. Но развитие вычислительной техники и применение метода конечных разностей сделали возможным решение линейных и квазилинейных уравнений с переменными коэффициентами.

Двумерное теплопроводности, уравнение используемое ДЛЯ бакалаврской работы, имеет вид:

$$
\frac{\partial u}{\partial t} = \frac{\partial}{\partial x_1} \left( k_1(u) \frac{\partial u}{\partial x_1} \right) + \frac{\partial}{\partial x_2} \left( k_2(u) \frac{\partial u}{\partial x_2} \right)
$$
  
\n
$$
k_\alpha(u) = \chi_\alpha u^{\sigma_\alpha}, \quad \alpha = 1, 2
$$
\n(1)

Данное уравнение отображает протекание процесса тепловодности в двумерном пространстве с течением времени и имеет переменные коэффициенты.

#### <span id="page-17-0"></span> $2.5$ Система уравнений

При решении многомерной задачи большое значение имеет объем вычислений с требуемой точностью. Это сильно влияет на скорость вычислений, которая особенно важна при расчете на ЭВМ с низкой оперативной памятью.

Решение поставленного дифференциального уравнения включает в себя сочетание нескольких методов и схем, которые после преобразований позволяют прийти к численному решению поставленной задачи.

Явная и неявная схемы имеют один и тот же порядок точности. Число действий во всех узлах для явной схемы на новом слое пропорционально числу  $(N-1)^2$  узлов сетки:

$$
Q_{\scriptscriptstyle{36}} = O\bigg(\frac{1}{h^2}\bigg). \tag{2}
$$

В случае неявной схемы нужно решить систему  $(N-1)^2$  уравнений. Это требует значительно больше действий, чем при явной схеме:

$$
Q_{\scriptscriptstyle{36}} = O\left(\frac{1}{h^4}\right) \tag{3}
$$

В плане устойчивости, неявная схема является устойчивой при любых  $\tau$  и h, в то время как явная устойчива лишь при  $\tau \leq \frac{1}{4}h^2$ .

Экономичные разностные схемы, в число которых входит схема переменных направлений (раздел 3.3), сочетают в себе достоинства неявных и явных схем. Экономичные схемы для ряда сложнейших задач физики и техники позволяют находить численное решение. Основная идея таких методов состоит в последовательном решении одномерных задач вдоль строк и вдоль столбцов.

Наиболее четко выражает эту идею продольно-поперечная схема (неявный метод переменных направлений):

$$
\frac{y^{j+\frac{1}{2}} - y^j}{0.5\tau} = \Lambda_1 y^{j+\frac{1}{2}} + \Lambda_2 y^j + f^{j+\frac{1}{2}} \tag{4}
$$

$$
\frac{y^{i+1} - y^{j+\frac{1}{2}}}{0.5\tau} = \Lambda_2 y^{j+1} + \Lambda_1 y^{j+\frac{1}{2}} + f^{j+\frac{1}{2}}
$$
(5)

Переход от слоя *i* к слою *j*+1 совершается в два этапа с шагами 0.5 $\tau$ : сначала решается (4) уравнение, неявное по направлению  $x$  и явное по  $y$ , а затем (5) уравнение, явное по *х* и неявное по *у*. Значение  $y^{j+\frac{1}{2}}$  является промежуточным.

Продольно-поперечная схема устойчива при любых *т* и *h* и имеет точность  $O(\tau^2 + h^2)$ .

При подстановке вместо  $\Lambda$ , у и  $\Lambda$ , у их выражений:

$$
\Lambda_1 y = \frac{1}{h_1^2} \Big( y_{i_1-1} - 2y_{i_1} + y_{i_1+1} \Big)
$$
  

$$
\Lambda_2 y = \frac{1}{h_2^2} \Big( y_{i_2-1} - 2y_{i_2} + y_{i_2+1} \Big)
$$

Тогда получаются следующие для  $y^{j+\frac{1}{2}} = \overline{y}$  и  $y^{i+1} = y$  краевые задачи:

$$
0.5\gamma_{1}y_{i_{1}-1}^{j+\frac{1}{2}} - (1+\gamma_{1})y_{i_{1}}^{j+\frac{1}{2}} + 0.5\gamma_{1}y_{i_{1}}^{j+\frac{1}{2}} = -F_{i_{1}}^{j+\frac{1}{2}},
$$
\n
$$
i_{1} = 1, 2, ..., N_{1} - 1 \quad (0 < i_{2} < N_{2})
$$
\n
$$
y_{0,i_{2}}^{j+\frac{1}{2}} = \overline{\mu}|_{x_{1}=0}, \quad y_{N_{1},i_{2}}^{j+\frac{1}{2}} = \overline{\mu}|_{x_{1}=1}, \quad \gamma_{1} = \frac{\tau}{h_{1}^{2}},
$$
\n
$$
F_{i_{1}}^{j+\frac{1}{2}} = 0.5\gamma_{2}\left(y_{i_{2}-1}^{j} + y_{i_{2}+1}^{j}\right) + \left(1-\gamma_{2}\right)y_{i_{2}}^{j} + 0.5\tau f^{i+\frac{1}{2}};
$$
\n(6)

 $\overline{M}$ 

$$
0.5\gamma_{2} y_{i_{2}-1}^{j+\frac{1}{2}} - (1+\gamma_{2}) y_{i_{2}}^{j+1} + 0.5\gamma_{2} y_{i_{2}}^{j+1} = -F_{i_{2}}^{j+1},
$$
  
\n
$$
i_{2} = 1, 2, ..., N_{2} - 1 \quad (0 < i_{1} < N_{1})
$$
  
\n
$$
y_{i_{1},0}^{j+1} = \overline{\mu}^{j+1}|_{x_{2}=0}, \quad y_{i_{1},N_{2}}^{j+1} = \overline{\mu}^{j+1}|_{x_{2}=1}, \quad \gamma_{2} = \frac{\tau}{h_{2}^{2}},
$$
  
\n
$$
F^{j+1} = 0.5\gamma_{1} \left( y_{i_{1}-1}^{j+\frac{1}{2}} + y_{i_{1}+1}^{j+\frac{1}{2}} \right) + (1-\gamma_{1}) y_{i_{1}}^{j+\frac{1}{2}} + 0.5\tau f^{i+\frac{1}{2}};
$$
\n(7)

#### <span id="page-19-0"></span> $2.6$ Локально-одномерная схема

Локально-одномерная схема является одной из схем, применяемых для решения многомерных задач и задач расчета совместно протекающих процессов. Главная особенность этих схем заключена в сочетании сильных сторон явных (малые затраты машинного времени) и неявных схем (устойчивость).

Протекание на каждом временном шаге в таких схемах представлен как результат последовательной реализации одномерных процессов, каждый из которых начинается от распределения поля, возникшего после окончания предыдущего одномерного процесса. С помощью неявных cxem производится моделирование одномерных на основе такого cxem представления, которое называется расщеплением задачи  $\Pi$ <sup>O</sup> пространственным переменным. Последовательное действие процессов учитывается явным образом, другими словами, решение многомерной задачи

сводится к расчету на каждом шаге по времени набора одномерных задач, методом прогонки. Применение неявной аппроксимации решаемых одномерных задач обеспечивает устойчивость схемы, а общее число арифметических действий оказывается пропорционально числу узловых точек [5].

Расчеты заданного уравнения теплопроводности проводятся на основе использования локально-одномерной схемы (8):

$$
\frac{y_{(\alpha)} - y_{(\alpha-1)}}{\tau} = \Lambda_{\alpha} y_{(\alpha)} + \varphi_{\alpha}, \quad (x, t) \in \omega_h,
$$
  
\n
$$
\alpha = 1, 2, ..., p, \quad y_{(0)} = y^i, \quad y_{(p)} = y^{j+1}
$$
\n(8)

Здесь  $\Lambda_{\alpha} y = (a_{\alpha}(x, t^*))_{x_{\alpha}}$ ,  $\varphi_{\alpha} = \varphi_{\alpha}(x, t^*)$ , где  $t^*$  - любое значение  $t$  на отрезке  $t_i$  ≤  $t$  ≤  $t_{i+1}$ .

Локально-одномерный метод является универсальным методом. Он пригоден для решения уравнения в произвольной области с переменными и даже разрывными коэффициентами любого числа измерений. В основе его лежит понятие суммарной аппроксимации схемы.

В начальный момент времени  $t = 0$  задано условие:

$$
y(x,0) = u_0(x) \tag{9}
$$

В случае двух измерений (р=2) схема (8) имеет вид:

$$
\frac{1}{\tau} \left( y_{(1)} - y^i \right) = \Lambda_1 y_{(1)} + \varphi_1, \quad \frac{1}{\tau} \left( y^{i+1} - y_{(1)} \right) = \Lambda_2 y^{i+1} + \varphi_2,\tag{10}
$$

TAK KAK  $y_{(0)} = y^i$ ,  $y_{(2)} = y^{i+1}$ .

Для двумерного случая  $p=2$  достаточно заменить  $\Lambda_1 y_{(1)}$  и  $\Lambda_2 y^{i+1}$ выражениями:

$$
\Lambda_{1} y_{(1)} = \left( a_{1} \left( y_{(1)} \right) y_{(1) \overline{x}_{1}} \right)_{\overline{x}_{1}}, \quad \Lambda_{2} y^{j+1} = \left( a_{2} \left( y^{j+1} \right) y_{\overline{x}_{2}}^{j+1} \right)_{\overline{x}_{2}},
$$
\n
$$
a_{1} \left( y \right) = k_{1} \left( \frac{y_{i_{1}} + y}{2} \right)_{\overline{x}_{1}} a_{2} \left( y \right) = k_{2} \left( \frac{y_{i_{2}} + y}{2} \right)
$$
\n
$$
(11)
$$

и положить  $\varphi_1 = 0$ ,  $\varphi_2 = f(y_{(1)})$ .

На равномерной сетке  $\Lambda_{\alpha}$ у имеет вид ( $\alpha$  = 1, 2):

$$
\Lambda_{\alpha} y = \frac{1}{h_{\alpha}^{2}} \Big[ \big( a_{\alpha} (y) \big)_{i_{\alpha}+1} \big( y_{i_{\alpha}+1} - y \big) - a_{\alpha} (y) \big( y - y_{i_{\alpha}-1} \big) \Big] \tag{12}
$$

Для определения  $y_{(1)}$  и  $y^{j+1}$  получаем нелинейные трехточечные задачи, решаемые методом итераций с использованием формул прогонки для каждой итерации. Если положить  $a_1 = a_1(y^j)$  и  $a_2 = a_2(y_{(1)})$ , то получим для определения  $y_{(1)}$  и  $y^{j+1}$ линейные краевые задачи, которые решаются сразу путем прогонки по строкам и столбцам соответственно.

#### <span id="page-21-0"></span>Вывод по главе 2  $2.7$

Итогом главы является выведенная схема решения дифференциального уравнения на основе локально-одномерной схемы. Эта схема будет основой для нахождения алгоритма численного решения поставленной задачи и для ее последующей программной реализации.

#### <span id="page-22-0"></span> $\mathbf{3}$ Выбор и обоснование метода решения задачи

Решение дифференциальных уравнений с помощью ЭВМ является сложной задачей, для которой необходимо наличие численного решения, используемого для построения алгоритма решения задачи. Численное решение уравнений возможно лишь для ограниченного круга задач математической физики. Во многих случаях для этого используются численные итерационные методы.

Суть этих методов заключается в дискретизации дифференциальных уравнений, т.е. представление производных в виде приближенных выражений, которые позволяют преобразовать дифференциальные уравнения в системы алгебраических уравнений.

Выбор метода решения полученной системы алгебраических уравнений определяется на основе ее размерности и характера. Метод конечных разностей предполагает дискретизацию на прямоугольных координатных сетках, т.е. на сетках, элементарные ячейки которых являют собой прямоугольники в двумерном пространстве или параллелепипеды в трехмерном [2].

В данной работе рассматривается изменение температурной волны на прямоугольной сетке, что приводит к использованию метода конечных разностей.

#### <span id="page-22-1"></span> $3.5$ Основы метода конечных разностей

При решении дифференциального уравнения в частных производных часто используется метод конечных разностей. Суть этого метода для решения краевых задач заключена  $\bf{B}$ TOM, чтобы производные  $\bf{B}$ дифференциальном уравнении заменить соответствующими конечноразностными аппроксимациями.

При аппроксимаций построении дискретных краевых дифференциальных задач необходимо связать две противоречивые цели: эффективное устойчивое решение алгебраических систем и хорошее качество аппроксимации.

Метод конечных разностей для приближенного численного решения краевой задачи для двумерного дифференциального уравнения состоит в том, чтобы:

1. На плоскости в области А, в которой ищется решение, построить сеточную область  $A_s$  (рис.2), состоящую из одинаковых ячеек с шагом h и является приближением данной области А;

 $2^{1}$ Заданное дифференциальное уравнение в частных производных заменить соответствующим уравнением;

3. С учетом граничных условий устанавливать значения  $\, {\bf B}$ граничных узлах области А.

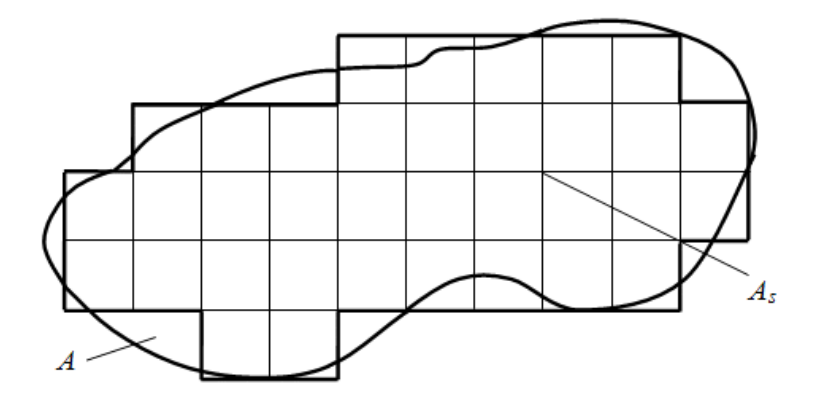

Рисунок 2 - Построение сеточной области

При решении полученной системы получим значения искомой функции в узлах сетки  $A_s$ , (приближенное численное решение краевой задачи). Выбор сеточной области  $A_s$  зависит от параметров рассматриваемой задачи. Выбор должен стремиться к тому, чтобы контур области А, наилучшим образом аппроксимировал контур области А [6].

При использовании метода конечных разностей ДЛЯ задач теплопроводности твердое тело представляют в виде совокупности узлов. Аппроксимируя частные производные дифференциального уравнения конечными разностями, получается система линейных алгебраических уравнений. Полученная система является незамкнутой. Для ее замыкания используют разностное представление граничных условий. В результате этого получают решаемую численными методами замкнутую систему алгебраических уравнений.

### <span id="page-24-0"></span>3.5.1 Построение сетки

Формирование сетки для решаемой задачи производится с учетом ее геометрии. Для данной работы используется прямоугольная сетка. Ее размеры ограничены краевыми условиями  $x_1$ ,  $x_2$ ,  $y_1$ ,  $y_1$ , Пример прямоугольной сетки представлен на рис.3. Решение задачи строится на основе узлов сетки, т.е. на основе точек пересечения ее линий, частоты которых задана параметром h.

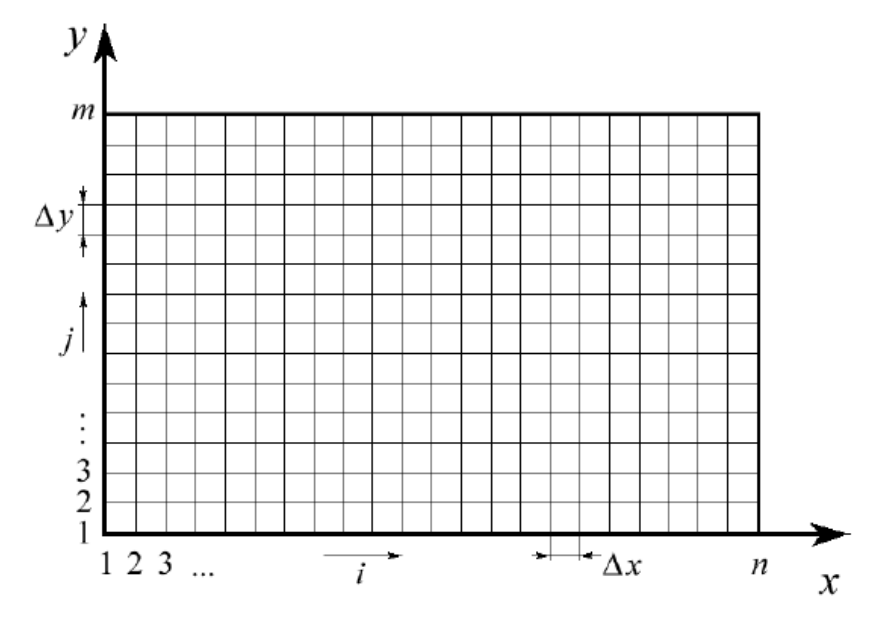

Рисунок 3 – Прямоугольная сетка

Конечно-разностная аппроксимация производных в дифференциальном уравнении строится путем замены этих производных на их приближенные аналоги.

### <span id="page-25-0"></span>3.5.2 Аппроксимация уравнения параболического типа

Решение получаемой системы уравнений вычисляется с помощью явной схемы. Расчет упрощается за счет того, что распределение температуры для каждого временного слоя  $i+1$  определяется из известного распределения в одном предыдущем слое *j*. При решении уравнения параболического типа также важен выбор временного шага  $\tau$ .

Погрешность решения методом конечных разностей в первую очередь ошибкой, появляющейся определяется при замене исходного дифференциального уравнения на его конечно-разностный аналог. В первую очередь, это зависит от размера шага сетки, но нет вероятности, что уменьшение этого шага однозначно повысит точность решения методом конечных разностей. Объем вычислений возрастает при увеличении количества узлов сетки и.  $\overline{B}$ зависимости от этого, вырастают вычислительный погрешности. Для оценки погрешности можно провести ряд пробных расчетов с разными значениями шага сетки и выбрать вариант, который обеспечит приемлемую точность при невысоких вычислительных затратах.

#### <span id="page-25-1"></span>Численные методы решения СЛАУ  $3.6$

Прикладные задачи часто сводятся к многомерным нелинейным уравнениям, решаемым методом линеаризации. В общем случае система *п* уравнений с п неизвестными записывается в виде:

$$
\begin{cases}\nf_1(x_1, x_2, \dots, x_n) = 0, \\
f_2(x_1, x_2, \dots, x_n) = 0, \\
\vdots \\
f_n(x_1, x_2, \dots, x_n) = 0,\n\end{cases}
$$

где  $f_1, f_2, ..., f_n$  - функции *n* переменных, нелинейные или линейные.

### <span id="page-26-0"></span>3.6.1 Метод Гаусса

Метол  $\Gamma$ aycca -  $\partial$ TO классический метод решения системы алгебраических уравнений. Этот метод является наиболее известным прямым методом. Он включает в себя прямой ход (приведение расширенной матрицы к ступенчатому виду) и обратный ход (получение нулей над главной диагональю расширенной матрицы). Прямой ход отличается от обратного только последовательностью исключения переменных.

Метод Гаусса идеально подходит для решения систем, содержащих больше трех линейных уравнений и не являющихся квадратными. Т.е. для нахождения решения любой системы линейных уравнений метод Гаусса является наиболее универсальным методом. Он работает в случае, когда система имеет бесконечно много решений или несовместна [7].

Для понимания принципа действия метода Гаусса рассмотрим частный случай решения системы уравнений — задачу нахождения решения системы линейных алгебраических уравнений:

$$
\begin{cases} a_{11}x_1 + a_{12}x_2 + \dots + a_{1n}x_n = b_1, \\ a_{21}x_1 + a_{22}x_2 + \dots + a_{2n}x_n = b_1, \\ \vdots \\ a_{n1}x_1 + a_{n2}x_2 + \dots + a_{nn}x_n = b_1, \end{cases} \Leftrightarrow Ax = b,
$$

где 
$$
A = \begin{pmatrix} a_{11} & \cdots & a_{1n} \\ \vdots & \ddots & \vdots \\ a_{n1} & \cdots & a_{nn} \end{pmatrix}
$$
, - квадратная матрица *n*-го порядка;  $x = \begin{pmatrix} x_1 \\ \vdots \\ x_n \end{pmatrix}$ ,  $b = \begin{pmatrix} b_1 \\ \vdots \\ b_n \end{pmatrix}$ 

столбцы размеров  $n \times 1$ . Это означает, что число уравнений совпадает с ЧИСЛОМ НЕИЗВЕСТНЫХ, Т.е.  $m = n$ .

Метод Гаусса содержит две совокупности операций, которые условно называются прямым ходом и обратным ходом.

Принцип прямого хола состоит  $\mathbf{B}$ исключении элементов. расположенных ниже элементов главной диагонали матрицы А. При этом матрица А с помощью элементарных преобразований преобразуется к верхней треугольной, а расширенная матрица  $(A|b)$  - к трапециевидной:

$$
(A|b) = \begin{pmatrix} a_{11} & a_{12} & \cdots & a_{1n} & b_1 \\ a_{21} & a_{22} & \cdots & a_{2n} & b_2 \\ \vdots & \vdots & \ddots & \vdots & \vdots \\ a_{n1} & a_{n2} & \cdots & a_{nn} & b_n \end{pmatrix} - \begin{pmatrix} 1 & \tilde{a}_{12} & \cdots & \tilde{a}_{1n} & \tilde{b}_1 \\ 0 & 1 & \cdots & \tilde{a}_{2n} & \tilde{b}_2 \\ \vdots & \vdots & \ddots & \vdots & \vdots \\ 0 & 0 & \cdots & 1 & \tilde{b}_n \end{pmatrix} = (\tilde{A}|\tilde{b})
$$

Обратный ход состоит в решении системы уравнений  $\tilde{A}x = \tilde{b}$  [8].

Метод Гаусса обладает рядом преимуществ по сравнению с другими методами решения СЛАУ:

необходимость предварительного исследования Отсутствует системы уравнений на совместность:

Можно решать не только СЛАУ, где число уравнений совпадает с количеством неизвестных переменных и основная матрица системы невырожденная, но и системы уравнений, где число уравнений не совпадает с количеством неизвестных переменных или определитель основной матрицы равен нулю;

Метод Гаусса приводит к результату, производя сравнительно небольшое количество вычислительных операций, необходимых для расчета  $C<sub>II</sub>A<sub>V</sub>$ 

### <span id="page-28-0"></span>3.6.2 Метод прогонки

Метод прогонки является частным и упрощенным случаем метода Гаусса. Он применяется к системам с трех-пятидиагональной матрицей. Такие системы часто встречаются при моделировании некоторых численном инженерных задач, при решении краевых задач ДЛЯ дифференциальных уравнений второго порядка.

При применении метода Гаусса в решении таких систем расчет можно организовать таким образом, чтобы не включать нулевые элементы матрицы. Таким образом экономится объем вычислений и требуемая память.

Принцип метода прогонки, как и принцип метода Гаусса, состоит из двух этапов: прямой прогонки и обратной прогонки. На первом этапе определяются прогоночные коэффициенты, а на втором находят искомые неизвестные [9].

Неявные схемы для уравнения теплопроводности приводят к системе алгебраических уравнений для значения искомой функции  $y_i^{j+1}$  на новом слое  $t = t_{i+1}$ .

Эта система уравнений имеет вид:

$$
A_i y_{v-1} - C_i y_i + B_i y_{i+1} = -F_i, \quad 0 < i < N,
$$
\n(13)

где  $F_i$  - заданная функция.

Для уравнения с переменными коэффициентами:

 $A_i = \sigma \gamma \alpha_i$ ,  $B_i = \sigma \gamma \alpha_{i+1} = A_{i+1}$ ,  $C_i = A_i + A_{i+1} + 1$ 

Краевые условия 1-го и 3-го рода представлены в виде:

$$
y_0 = \chi_1 y_1 + v_1, \quad y_N = \chi_2 y_{N-1} + v_2 \tag{14}
$$

При  $\chi_1 = 0$ ,  $\chi_2 = 0$  следует условия 1-го рода  $y_0 = v_1$ ,  $y_N = v_2$ . Данная задача решается в виде:

$$
y_i = \alpha_{i+1} y_{i+1} + \beta_{i+1}, \quad i = 0, 1, 2, \dots, N-1,
$$
\n(15)

где  $\alpha_i$  и  $\beta_i$  - неизвестные пока функции. Подставляя  $y_{i-1} = \alpha_i y_i + \beta_i$  в (13), исключим  $y_{i-1}$  и после при помощи (15) исключим  $y_i$ :

$$
\left[\left(A_i\alpha_i-C_i\right)\alpha_{i+1}+B_i\right]y_{i+1}+\left[\left(A_i\alpha_i-C_i\right)\beta_{i+1}+\left(A_i\beta_i+F_i\right)\right]=0.
$$

Уравнение (13) будет удовлетворено при выражениях в квадратных скобках равных нулю. Из этих двух равенств получаются рекуррентные формулы для  $\alpha_{i+1}$  и  $\beta_{i+1}$ :

$$
\alpha_{i+1} = \frac{B_i}{C_i - A_i \alpha_i}, \quad \beta_{i+1} = \frac{A_i \beta_1 + F_i}{C_i - A_i \alpha_i}, \quad i = 1, 2, ..., N-1.
$$
\n(16)

Сравнивая формулу  $y_0 = \alpha_1 y_1 + \beta_1$  с краевым условием (14) при  $i = 0$ , находим:

$$
\alpha_1 = \chi_1, \quad \beta_1 = \nu_1. \tag{17}
$$

Решая (16), найдем  $\alpha_i$ ,  $\beta_i$ ,  $i = 1, 2, ..., N$ . Чтобы пользоваться формулой (15) надо знать  $y_N$ .

Определим  $y_N$  через  $\alpha_N$  и  $\beta_N$  через условие (14) при  $i = N$ . Исключая  $y_{N-1}$  из формул  $y_N = \chi_2 y_{N-1} + v_2$ ,  $y_{N-1} = \alpha_N y_N + \beta_N$ , находим:

$$
y_N = \frac{v_2 + \chi_2 \beta_N}{1 - \chi_2 \alpha_N} \tag{18}
$$

Решение задачи (13-14) состоит из двух этапов: 1) по начальным данным (17) и формулам (16) последовательно определяются  $\alpha_i$ , затем  $\beta_i$  для  $i=1,2,...,N$  (счет идет слева направо – от *i* к  $i+1$ ); 2) находится  $y<sub>N</sub>$  и затем по формуле (15) последовательно (справа налево – от *i*+1 к *i*) определяются  $y_{n+1}$ ,  $y_{N-2}$ , ...,  $y_1$ ,  $y_0$ .

#### <span id="page-30-0"></span>3.7 Метод переменных направлений

Для решения многомерных задач, приводящих к уравнениям в частных производных параболического типа, чаще всего применяется метод переменных направлений. Этот метод является итерационным методом решения систем линейных или нелинейных уравнений при приближенном решении краевых задач для уравнений с частными производными в разностных или проекционно-разностных методах.

Метод хорошо описан в математической литературе, но попытки его реализации часто оказываются неверными или неточными. Неточность проявляется тогда, когда при учете граничных условий пренебрегается их задание на промежуточных временных шагах. Это пренебрежение может становиться причиной возникновения неустойчивостей даже в том случае, когда сама используемая схема является безусловно устойчивой по спектральному признаку.

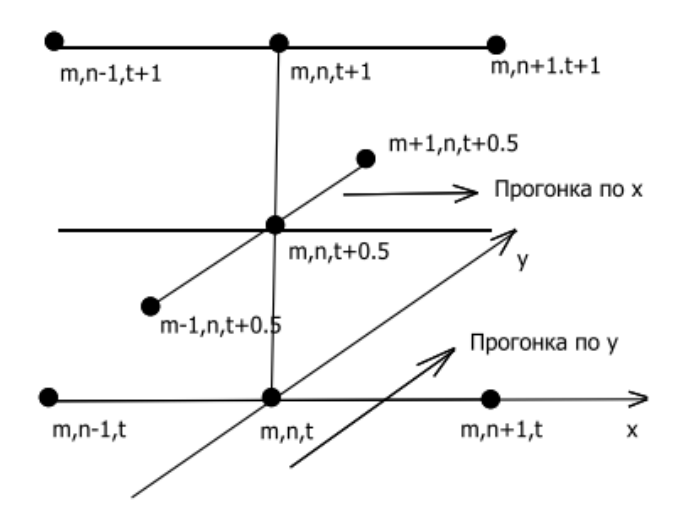

Рисунок 4 – Схема переменных направлений

При использовании схемы первым шагом является введение сетки в заданной области:

$$
G = \{(x, y); x_1 \le x \le x_2, y_1 \le y \le y_2\}
$$
  

$$
u_h = \{(x_{i_1}, y_{i_2}); x_{i_1} = x_1 + i_1 h, i_1 = 0, 1, ..., N_x;
$$

$$
y_{i_2} = 2_1 + i_2 h, i_2 = 0, 1, ..., N_y\}
$$

$$
u_{\tau} = \{(t_j = j\tau); j = 0, 1, ..., J, J\tau = T\}
$$

с шагом  $h$  по  $x$  и по  $y$  и шагом  $\tau$  по времени.

Вторым шагом является разностная аппроксимация оператора Лапласа:

$$
\Lambda u = \Lambda_1 u + \Lambda_2 u,
$$

где:

$$
\Lambda_{1}u = \frac{1}{h_{1}^{2}} \Big( u_{i_{1}-1,i_{2}} - 2u_{i_{1},i_{2}} + u_{i_{1}+1,i_{2}} \Big)
$$
  

$$
\Lambda_{2}u \frac{1}{h_{2}^{2}} \Big( u_{i_{1},i_{2}-1} - 2u_{i_{1},i_{2}} + u_{i_{1},i_{2}+1} \Big)
$$

На первом этапе при решении задачи этим методом производятся вычисления на промежуточном временном слое при помощи уравнения:

$$
\frac{u^{j+\frac{1}{2}} - u^j}{0.5\tau} = \Lambda_1 u^{j+\frac{1}{2}} + \Lambda_2 u^j + f^{j+\frac{1}{2}}
$$

Каждое такое уравнение содержит три неизвестных значения  $u_{i-1,i}$ ,  $u_{i,i}$  $u_{i+1,i}$ , остальные значения берутся с исходного слоя. Т.е. при таком И переходе схема неявна по направлению  $x$  и явная по направлению  $y$ . При любом фиксированном  $i_2$  уравнения образуют относительно неизвестных  $u^{j+\frac{1}{2}}$ линейные системы с трехдиагональной матрицей. Поэтому значения  $u^{j+\frac{1}{2}}$ легко вычисляются одномерной прогонкой по индексу  $i_1$ , т.е. по направлению  $\mathfrak{X}.$ 

Лалее аналогичные действия производятся с использованием уравнений:

$$
\frac{u^{i+1}-u^{j+\frac{1}{2}}}{0.5\tau} = \Lambda_2 u^{j+1} + \Lambda_1 u^{j+\frac{1}{2}} + f^{j+\frac{1}{2}}
$$

При таком переходе с промежуточного временного слоя на целый временной слой схема явна по направлению х и неявна по у. Поэтому решение  $u^{i+1}$  на целом слое вычисляется тоже одномерной прогонкой, но в поперечном направлении у.

В уравнениях для нахождения  $u^{j+\frac{1}{2}}$  и  $u^{i+1}$  преобладают диагональные матричные элементы и, следовательно, прогонка устойчива, а разностное решение существует и единственно [10].

### <span id="page-33-0"></span>**3.8 Вывод по главе 3**

В данной главе были описаны методы, применяемые для решения поставленного дифференциального уравнения. Описание этих методов включает в себя параметры, формулы и принципы, которые используются для уменьшения используемой памяти и времени вычислений при численном решении дифференциальных уравнений.

Так же были описаны их значимость и преимущества этих методов при использовании для решения поставленной и других аналогичных физических и математических задач. Эти методы позволяют при небольших временных затратах получать результаты с наименьшей погрешностью.

Итогом является изучение всех используемых методов, необходимых для численного решения поставленного уравнения теплопроводности, на которых будет основана программная реализация компьютерной моделию.

#### <span id="page-34-0"></span> $\overline{\mathbf{4}}$ Реализация компьютерной модели

В данном разделе описаны инструменты и алгоритмы для написания компьютерной модели, реализующей вычисления и строящей цифровую модель процесса теплопроводности. Также здесь представлены примеры получаемых результатов с использованием созданной модели.

#### <span id="page-34-1"></span> $4.5$ Выбор программных средств

При выборе программных средств выбор был остановлен на тех, что имеют такие важные свойства, как простота реализации, совместимость с выбранной операционной системой и набор возможностей для визуализации. Для разработки компьютерной модели была выбрана интегрированная среда разработки программного обеспечения Visual Studio от Microsoft. Программа основана системе для построения клиентских приложений Windows с визуально привлекательными возможностями взаимодействия  $\mathcal{C}$ пользователями WPF. Для написания интерфейса  $\overline{B}$ этой системе используется язык разметки ХАМL. Для разработки используется объектноориентированный язык программирования С#, также разработанный в компании Microsoft.

Далее подробнее описываются используемые программные средства:

Microsoft Visual Studio представляет собой линейку продуктов, разработанную компанией Microsoft. Она включает интегрированную среду программного обеспечения разработки  $\overline{M}$ множество ДРУГИХ инструментальных средств. Данные продукты позволяют разрабатывать консольные приложения, приложения с графическим интерфейсом, вебсайты, веб-приложения для всех платформ, поддерживаемых Windows, Windows Mobile, Windows CE, .NET Framework, Xbox, Windows Phone .NET Compact Framework u Silverlight.

Windows Presentation Foundation (WPF) представляет собой систему для построения клиентских приложений Windows с визуально привлекательными возможностями взаимодействия  $\mathbf{c}$ пользователем, которая использует язык XAML.

**XAML** (eXtensible Application Markup Language) является расширяемым языком разметки для приложений; основанный на XML (язык разметки ДЛЯ декларативного программирования приложений, разработанный компанией Microsoft).

С# — объектно-ориентированный язык программирования, разработанный группой инженеров под руководством Андерса Хейлсберга в компании Microsoft в качестве языка разработки приложений для платформы Microsoft .NET Framework.

OxyPlot - библиотека с открытым исходным кодом для генерации изображений, которая находится под лицензией МІТ. Библиотека основана на .NET и нацелена на несколько платформ.

#### <span id="page-35-0"></span>4.6 Разработка математической части

При анализе предметной области и исследовании методов решения был выявлен следующий алгоритм численного решения уравнения (1):

1. Вводятся значения начальных условий.

 $2<sup>1</sup>$ Используя локально-одномерную схему (8) и формулы (11), проводятся вычисления с помощью метода прогонки и метода переменных направлений, описанных в разделах 3.2-3.3 на каждом временном слое. Результатом расчетов являются значения  $u(x, y, t)$  и соответствующие им координаты  $(x, y)$  на заданной плоскости в расчетный момент времени t.

 $3.$ Результаты расчета искомой функции выводятся в табличном и графическом видах.

Более подробное описание алгоритма представлено на блок-схеме (рис. 5-6), описывающий последовательность действий при вычислении значений температурной волны в двумерном пространстве.

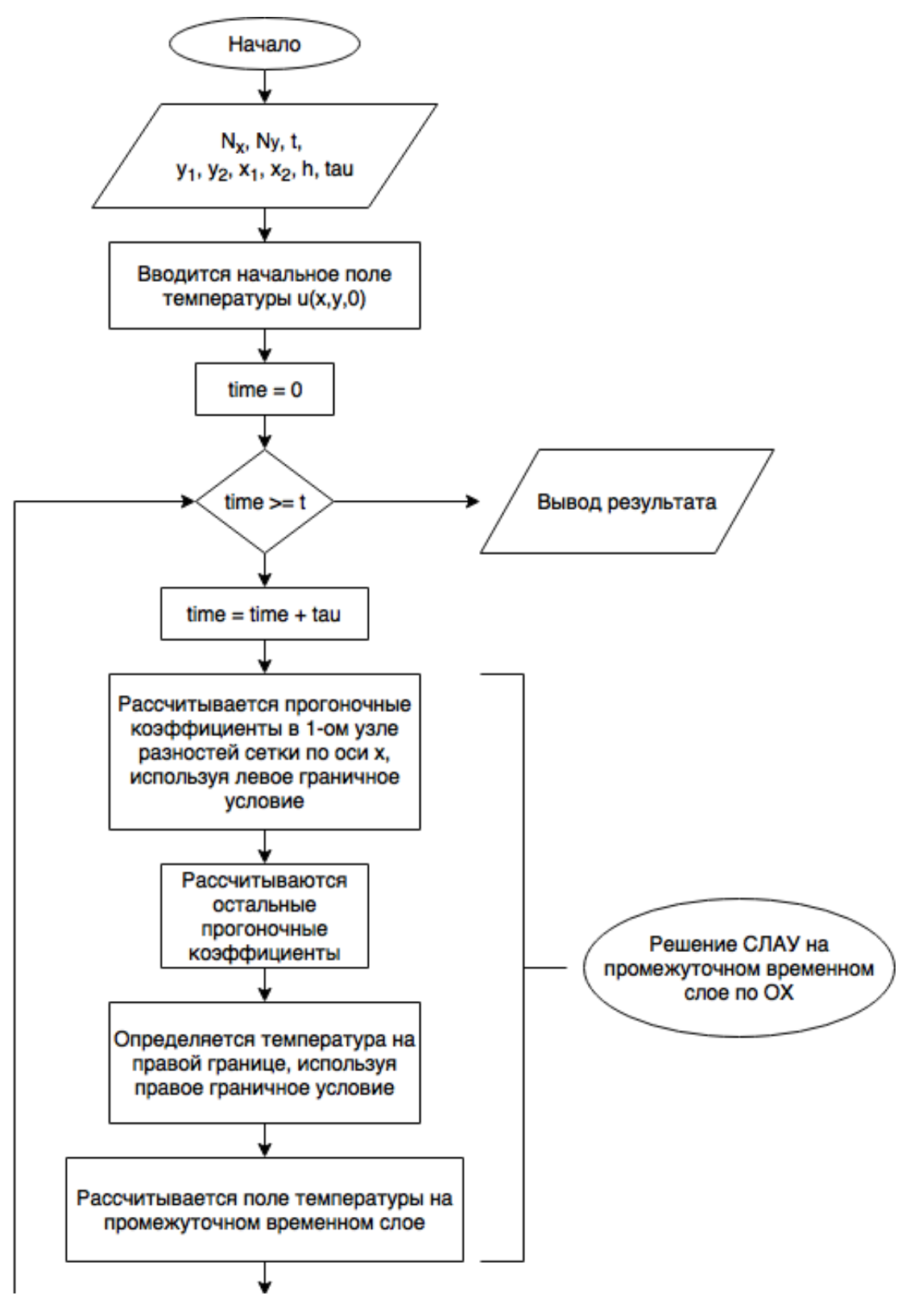

Рисунок 5 – Начало блок-схемы алгоритма вычислений

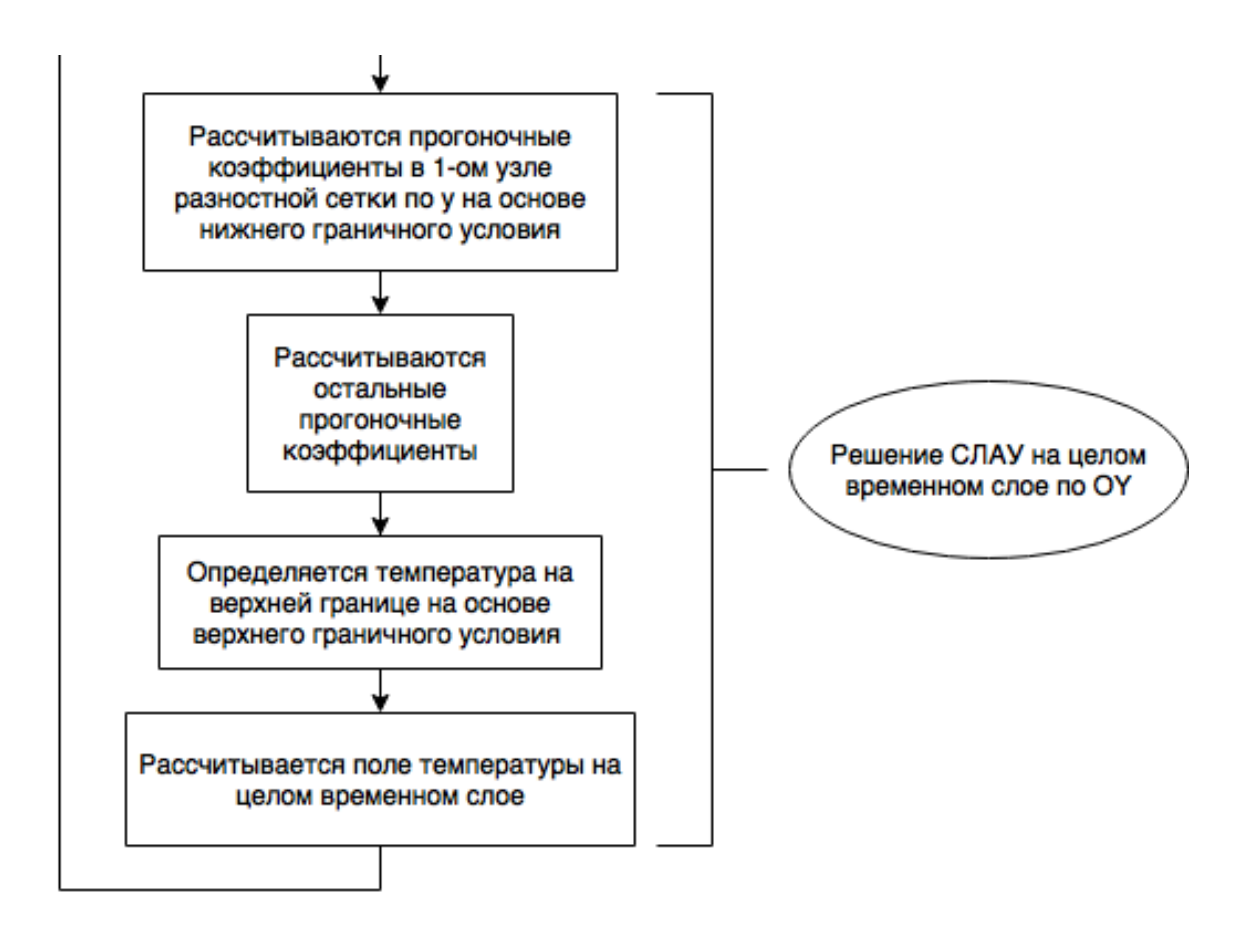

Рисунок 6 – Окончание блок-схемы алгоритма вычислений

### <span id="page-37-0"></span>**4.7 Построение цифровой модели**

Одной из поставленных задач было построение графического отображения получаемых результатов вычислений. Для этого использовалась система WPF с использованием языка разметки XAML. Результаты выводятся в нескольких видах: с использованием таблиц, графиков и изолиний.

# <span id="page-37-1"></span>**4.8 Результаты работы программы**

В процессе работы программы производятся расчеты рассматриваемого уравнения теплопроводности. Результаты работы программы выводятся в табличном (рис.7) и графических (рис.8-11) видах. В работе программы

использовались  $\tau = 0.2$ ,  $h = 1$ ,  $x_1 = 0$ ,  $x_2 = 30$ ,  $y_1 = 0$ ,  $y_2 = 20$ ,  $t = 30$ ,  $N_x * N_y = 30$  $*$  20 = 600.

| • Таблицы       |                  | • Одномерное     |   |        |    |                  | • двумерное 1 • Двумерное 2 |  |  |
|-----------------|------------------|------------------|---|--------|----|------------------|-----------------------------|--|--|
| x               | Значение         |                  |   | x      | у  |                  | Значение                    |  |  |
| 0               | 3.16227766016838 |                  |   | 0<br>0 |    | 2.28755940903517 |                             |  |  |
| 1               | 3.09815882182824 |                  |   | 0      | 1  |                  | 2.24664305689717            |  |  |
| 2               | 3.03268671282476 |                  |   | 0      | 2  |                  | 2.20343923541484            |  |  |
| 3               | 2.96577430441654 |                  |   | 0      | 3  |                  | 2.15762698759242            |  |  |
| 4               | 2.8973245339763  |                  |   | 0      | 4  |                  | 2.10880856338691            |  |  |
| 5               | 2.82722858273382 |                  | Ξ | 0      | 5  |                  | 2.05648200011384            |  |  |
| 6               | 2.75536375979337 |                  |   | 0      | 6  | 2                |                             |  |  |
| 7               | 2.68159087695698 |                  |   | 0      | 7  |                  | 1.93850583838954            |  |  |
| 8               | 2.60575095652001 |                  |   | 0      | 8  |                  | 1.87082869338697            |  |  |
| 9               | 2.52766105281213 |                  |   | 0      | 9  |                  | 1.79530248074313            |  |  |
| 10              | 2.44710887752703 |                  |   | 0      | 10 |                  | 1.70942808714271            |  |  |
| 11              | 2.36384578183752 |                  |   | 0      | 11 |                  | 1.609178104779              |  |  |
| 12              | 2.27757743615861 |                  |   | 0      | 12 |                  | 1.48735148853559            |  |  |
| 13 <sup>1</sup> | 2.18795121085631 |                  |   | 0      | 13 |                  | 1.32874543727331            |  |  |
| 14              | 2.09453870687755 |                  |   | 0      | 14 |                  | 1.08910085007519            |  |  |
| 15              | 1.99681094149501 |                  |   | 0      | 15 | 0                |                             |  |  |
| 16              |                  | 1.89410201850287 |   | 0      | 16 | 0                |                             |  |  |
| 17              |                  | 1.78555398528037 |   | 0      | 17 | 0                |                             |  |  |
| 18              |                  | 1.67002938801866 |   | 0      | 18 | 0                |                             |  |  |
| 19              |                  | 1.54596485575694 |   | 0      | 19 | 0                |                             |  |  |
| 20              |                  | 1.41110830608924 |   | 1      | 0  |                  | 2.26736954712106            |  |  |
| 21              |                  | 1.26200166188228 |   | 1      | 1  |                  | 2.22298190915543            |  |  |
| a.              |                  |                  |   |        |    |                  | <u>8.18818851885115</u>     |  |  |

Рисунок 7 - Результаты вычислений в табличном виде

Одним из видов графического представления результатов являются графики. На графиках (рис. 8-9) результаты вычислений представлены в виде выборочных кривых, отображающих одномерное представление вычислений как по оси х, так и по оси у. На рис.8 на график выведены результаты работы программы при значениях  $x = 3$ ,  $x = 7$ ,  $x = 11$ , а на рис.9 - при  $y = 1$ ,  $y = 11$ ,  $y = 11$  $= 21.$ 

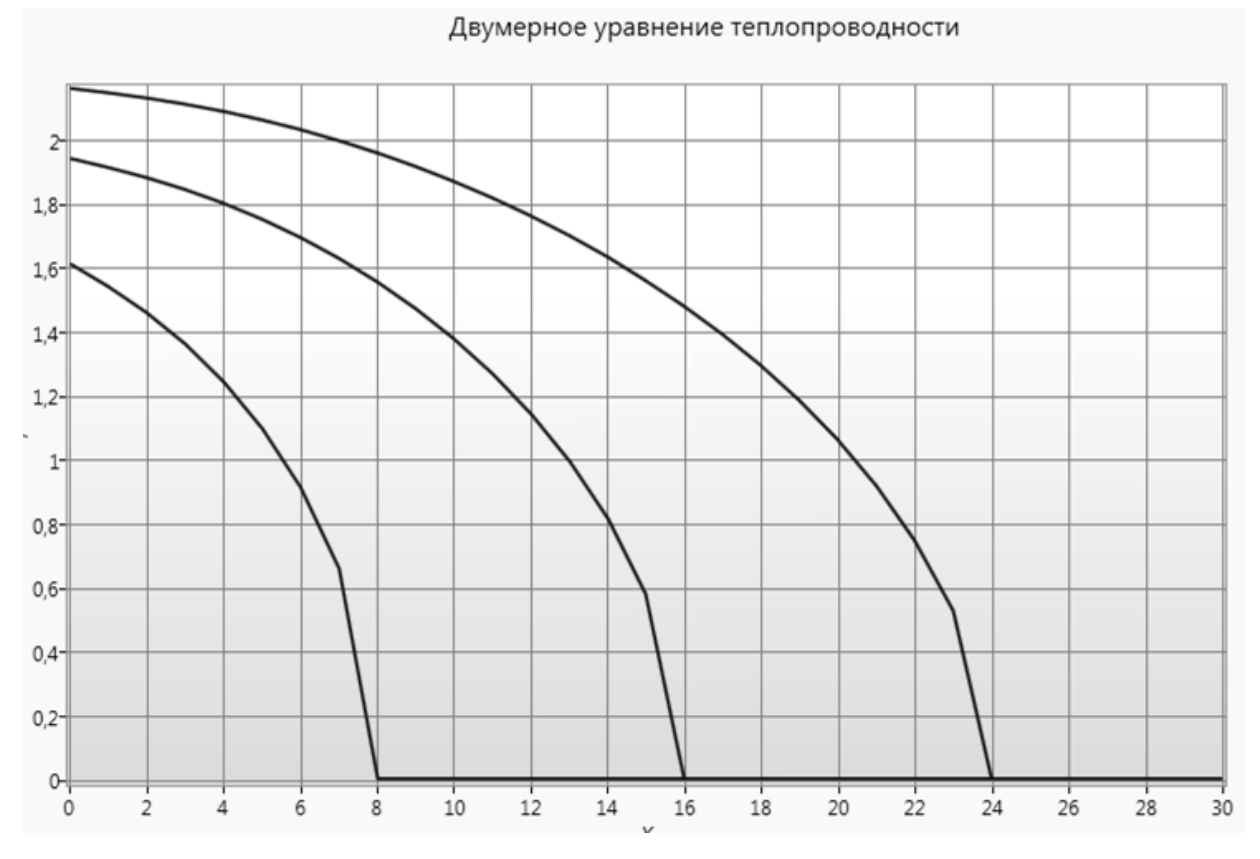

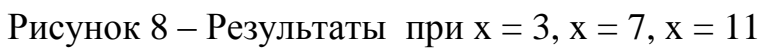

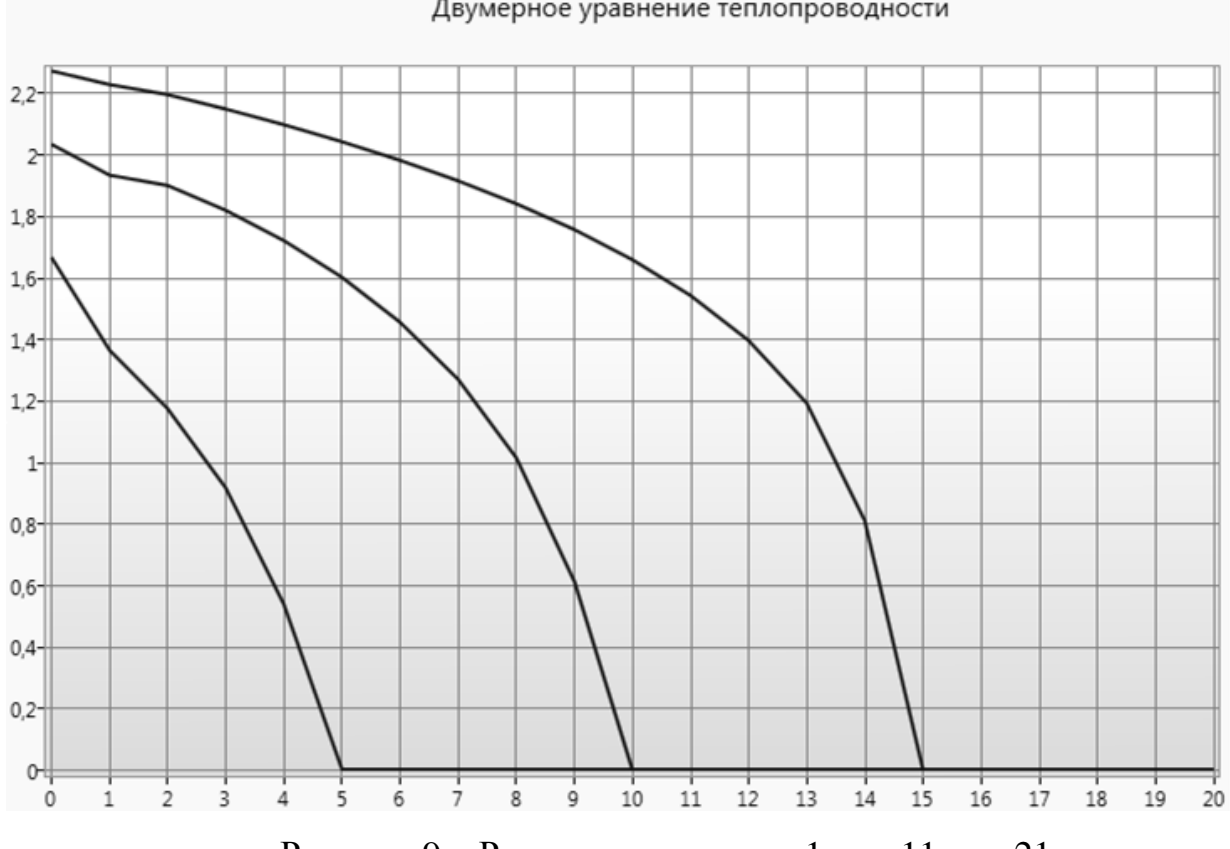

Двумерное уравнение теплопроводности

Рисунок 9 – Результаты при  $y = 1$ ,  $y = 11$ ,  $y = 21$ 

Другим способом представления результатов является построение изолиний (рис.10) и цветовая покраска всей области в зависимости от значения результатов вычислений (рис.11). Каждая изолиния, построенная на рис.10, отображает линию, где в каждой ее точке сохраняется одинаковое значение измеряемой величины. На рис.11 цвет области зависит от значения результатов в точках.

Для построения графических элементов использовалась библиотека для генерации изображений OxyPlot. Так же написанная программа имеет возможность сохранения результатов построения в формате растрового изображения .png. Данный способ представления результатов помогает лучше оценить протекание смоделированного процесса: его скорость и область распространения в заданных условиях.

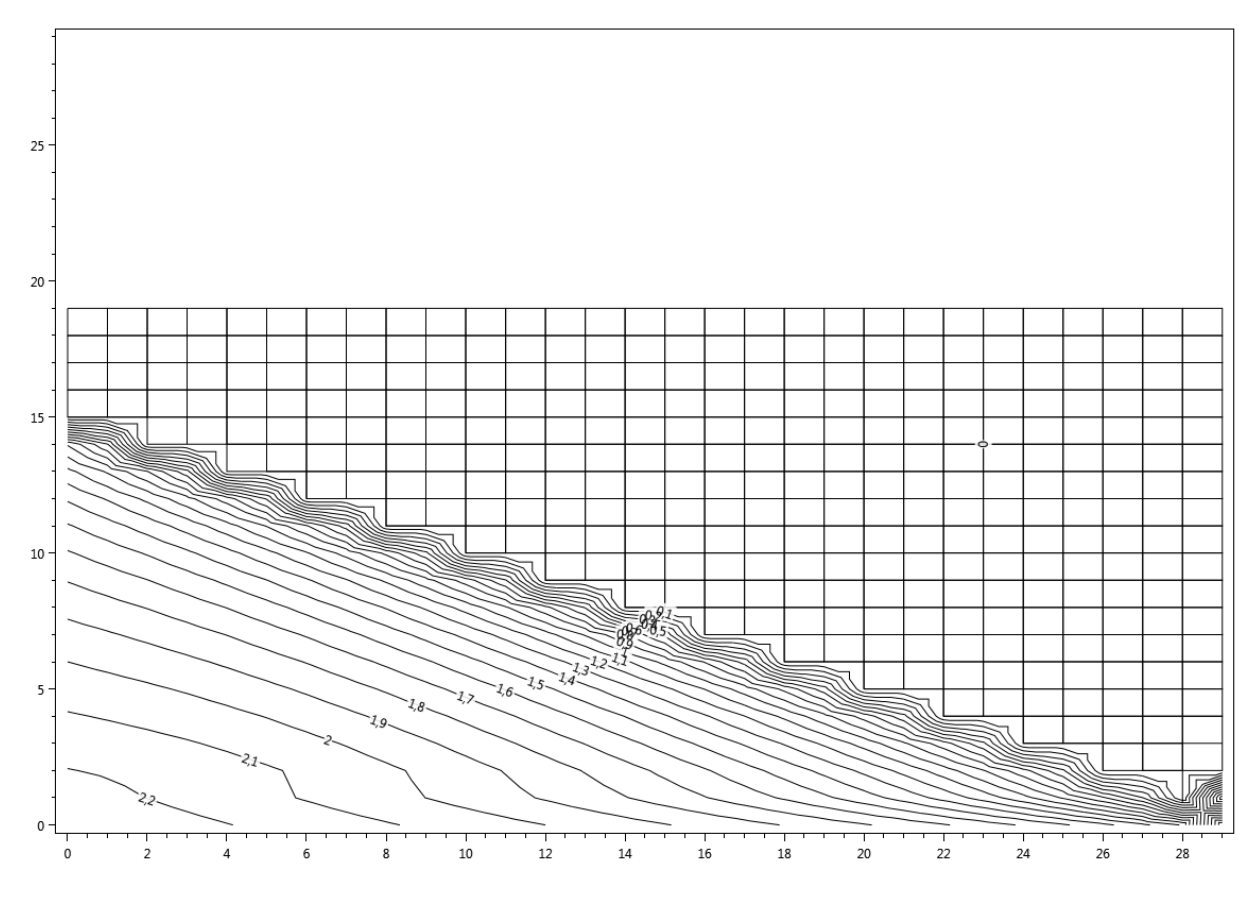

Рисунок 10 – Построение изолиний результатов вычислений

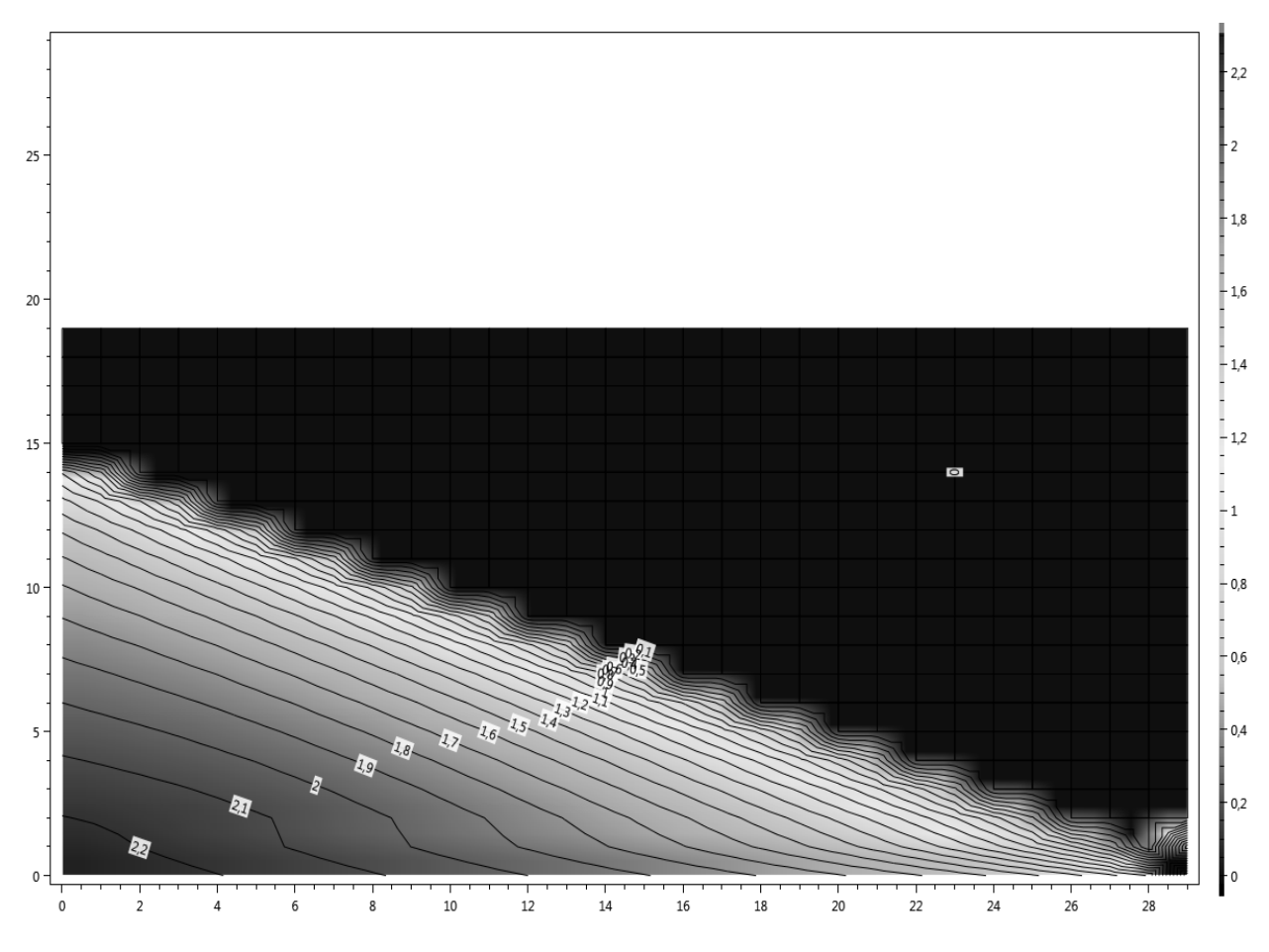

Рисунок 11 - Построение изолиний и закрашивание области

### <span id="page-41-0"></span>**4.9 Вывод по главе 4**

Итогом этой главы является разработанная компьютерная модель двумерного процесса теплопроводности. Были реализованы математические вычисления заданного дифференциального уравнения с приведением его к численному решению в виде системы уравнений с использованием сочетания нескольких методов решения, описанных в предыдущих главах.

Разработанная компьютерная модель включает в себя не только вычисление распространения тепла в двумерном пространстве с течением времени, но и построение графического представления получаемых результатов в виде таблиц, отображающих список всех значений, графиков и изолиний. Это позволяет взглянуть на полученную модель несколькими

способами и дает возможность проанализировать получаемые результаты с помощью разных подходов.

Разработанная компьютерная модель может быть улучшена и доработана. В эту модель можно внедрить вычисление других математических и физических функций, как аналогичных процессов, так и совершенно непохожих задач вида  $z = f(x, y)$ , а так же добавить другие способы графического отображения полученных результатов.

#### <span id="page-43-0"></span> $\overline{5}$ Проверка адекватности компьютерной модели

Для сравнения результатов решения уравнения теплопроводности в двумерном пространстве методом конечных разностей с действительностью используется точное решение:

$$
u(x, y, t) = \begin{cases} 0, 5\sqrt{-1 + \sqrt{1 + 16(t - x - y)}} \\ npu & t \ge x + 2y, \\ 0 & npu & t \le x + 2y \end{cases}
$$

В качестве примера для проверки точности вычислений использовалось  $h=1$ , число узлов  $N_1N_2 = 30 \cdot 20 = 600$ .

Результаты вычисления и сравнения точной формулы с приближенным решением представлено на рис.12-13, где линиям представлено решение дифференциального уравнения, а точками - точное решение. Как видно на графиках, в результатах есть небольшая погрешность, которая ожидаема при решении разными методами.

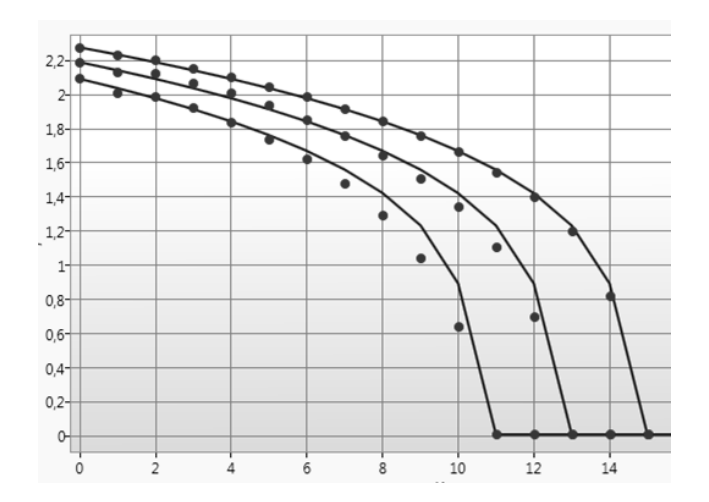

Рисунок 12 – Значения функций при  $y = 1$ ,  $y = 5$ ,  $y = 7$ 

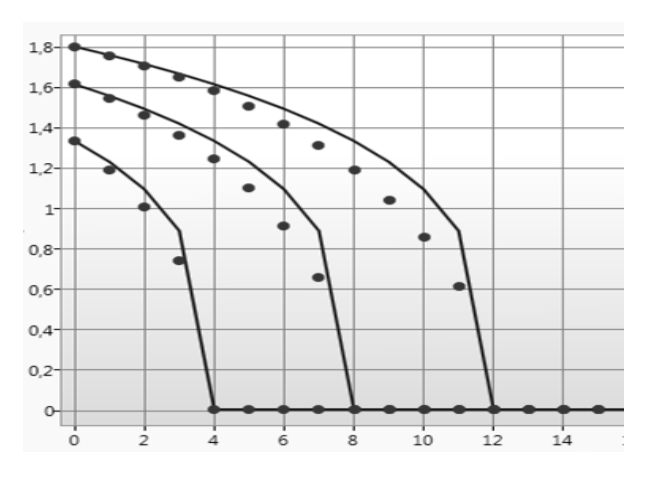

Рисунок 13 – Значения функций при *x* = 9, *x* = 11, *x* = 13

## <span id="page-44-0"></span>**5.1. Вывод по главе 5**

Итогом главы является сравнение результатов точного и приближенного решения уравнения, используемого для построения компьютерной модели. Между результатами есть небольшая погрешность, которая обусловлена совершенно различными подходами к решению задачи. Увеличение точности может быть произведено более тщательным и профессиональным исследованием методов решения с помощью привлечения более опытных специалистов в этой области.

### ЗАКЛЮЧЕНИЕ

<span id="page-45-0"></span>В результате выполнения бакалаврской работы была достигнута цель в виде построения компьютерной модели процесса теплопроводности. Для достижения поставленной цели были выполнены путем разрешения поставленных в начале работы задач.

Первой решаемой задачей было исследование предметной области в первой главе, концептуальная постановка задачи. Был выявлен характер рассматриваемой задачи и используемые параметры для ее решения.

Следующей поставленной задачей было выявление, выбор  $\mathbf{M}$ обоснование методов, применяемых для решения поставленной задачи. Принцип их работы, преимущества для решения подобного рода задач и используемые параметры и формулы были описаны во второй и третьей главах.

Разработка компьютерной модели была последней поставленной задачей. Описание используемых инструментов и процесса разработки описано в четвертой главе. В ней представлены полученные результаты в виде изображений.

В результате выполнения поставленных задач была построена компьютерная модель, выводящая графическое отображение получаемых в процессе вычислений результатов. Из-за отсутствия на момент разработки экспериментальных данных модель требует доработки и корректировки с их учетом. После получения этих данных и завершения программной реализации модель будет использоваться в качестве программного модуля разрабатываемого программного обеспечения для аппаратуры ЭММ.

### <span id="page-46-0"></span>**СПИСОК ИСПОЛЬЗОВАННЫХ ИСТОЧНИКОВ**

1. Компьютерное моделирование [Электронный ресурс] // http://inf1.info: Планета информатики – Режим доступа: http://inf1.info/book/export/html/215

2. Рыдин Е.А. Методы решения задач математической физики: учебное пособие. – Таганрог: Изд-во ТРТУ, 2003 г. – 119с.

3. Самарский А.А. Разностные методы для эллиптических уравнений / А.А. Самарский, В.Б. Андреев – Москва: Наука, 1976. 352 с.

4. Численные методы / Н.И. Данилина [и др.]. – Москва: Высш. Школа, 1976. 368 с.

5. Локально-одномерные схемы [Электронный ресурс] // http://mash-xxl.info: Энциклопедия по машиностроению – Режим доступа: http://mash-xxl.info/page/043208034105222145197247115055084187056189 142035/

6. Метод конечных разностей (метод сеток) [Электронный ресурс] // http://www.simumath.net: Прикладная и инженерная математика – Режим доступа: http://www.simumath.net/library/book.html?code=Ur\_Mat\_Ph\_ method\_net

7. Метод Гаусса. Метод последовательного исключения неизвестных [Электронный ресурс] // http://www.webmath.ru: Webmath.ru – Режим доступа: http://www.webmath.ru/poleznoe/formules\_5\_5.php

8. Численные методы решения СЛАУ [Электронный ресурс] // http://mathhelpplanet.com: Математический форум Math Help Planet – Режим доступа: http://mathhelpplanet.com/static.php?p=chislennyye-metody-resheniyaslau

9. Метод прогонки [Электронный ресурс] // Режим доступа: https://old.math.tsu.ru/EEResources/cm/text/4\_7\_1.htm

10. Н. Н. Калиткин. Численные методы. – Москва: Наука, 1978. 512 с.

11. Углы Эйлера [Электронный ресурс] // ru.wikipedia.org: Википедия: Свободная энциклопедия. — Режим доступа: https://ru.wikipedia.org/wiki/Углы\_Эйлера

12. Матрица поворота [Электронный ресурс] // ru.wikipedia.org: Википедия: Свободная энциклопедия. — Режим доступа: https://ru.wikipedia.org/wiki/Матрица\_поворота

13. Введение в математическое моделирование: учебное пособие / Ашихмин В.Н. [и др.]: под ред. П.В. Трусова. – Москва: Университетская книга, Логос, 2007. – 440 с.

14. Стандарт организации. Общие требования к построению, изложению и оформлению документов учебной деятельности. СТО 4.2-07- 2014 – Красноярск, 2014. – 60с.